## **L'INTERFACCIA GRAFICA di WINDOWS**

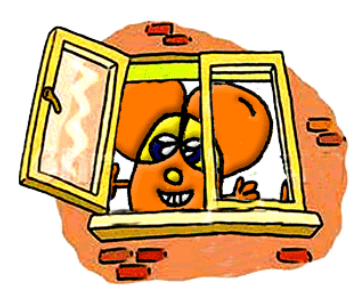

Come abbiamo visto nelle schede precedenti, i primi

PC non erano facili da usare poiché bisognava conoscere codici e comandi. Infatti poche persone usavano i computer.

I sistemi operativi utilizzati oggi sono a "interfaccia grafica utente" (G.U.I.) e ci permettono di comunicare con il computer in modo semplice e intuitivo.

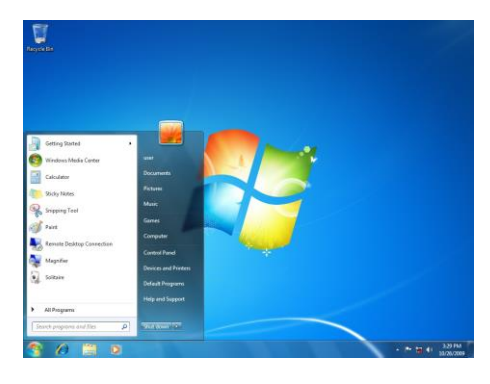

Infatti dopo l'avvio del sistema operativo sul monitor viene visualizzata una scrivania (desktop) con icone, piccoli disegni che rappresentano file, cartelle e programmi.

Ma tutto quello

apriamo sul PC (facendo doppio clic) viene visualizzato in finestre.

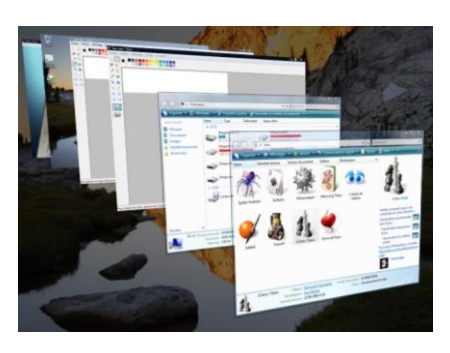

La rivoluzione che si è avuta con l'inserimento dell'interfaccia grafica è stato l'uso del mouse e del puntatore, una piccola freccina che consente all'utente di interagire con il computer in modo semplice e veloce.